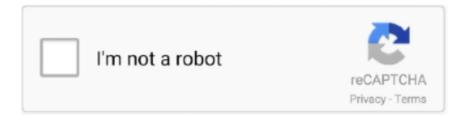

# Continue

1/2

## **Epson Adjustment Program Reset Download**

Epson Adjustment Program Reset Download And MoreEpson Adjustment Program Reset Zip File YourThere are so many..

Epson L220 printer Resetter offline below the link can download the new Epson L220 adjustment program and you can read how to reset below this post this Resetter available download.. Download the Epson L220 adjustment program in the link below get it for free and contact us the download links are available.. Download Epson Printer Resetter L360 program software tool (L130, L220, L310,L365).. This Is Working For All Epson Printer Epson Adjustment Program Reset Download And MoreDownload Free Reset Epson 1360 adjustment program crack download and more Epson resetters Reply Delete Replies Reply bsr July 17, 2020 at 6:42 PM reset key asking sir Reply Delete Replies Reply MOMOTAZ July 21, 2020 at 9:42 AM Reply Delete Replies Reply Add comment Load more.. Printer All Lights are flashing You Need Reset Printer Waste Ink Pad, all are reset With Epson L220 Resetter Using.. zip file Your desktop and locate the adjprog exe file Double click on this file to run the utility Select the particular adjustment mode Choose waste ink pad counter and maintenance tab Click on the check button to get the counter status And check on the counter And click on the initialize button and clear the counter Next, a pop-up will appear to confirm And reset initiated and complete Click on the ok button and restart the printer Click on the check button again to see the resettled counter stats Read this: Typing Tool (Google Input Tools) Epson Adjustment Program L220 offline.

Related Epson Resetter: Epson 1220 Resetter WIC Reset, resetter Epson 1220 full version, Resetter Epson 1220 offline, Epson L130 Resetter Offline, Epson L120 Resetter Offline, Epson L360 Resetter Offline, Epson L360 Resetter Offline, Epson L360 Resetter Offline, Epson L360 Resetter Offline, Epson L360 Resetter Offline, Epson L360 Resetter Offline, Epson L360 Resetter Offline. Epson Adjustment Program Reset Zip File YourEpson 1220 Service required Error Fix Now Epson L220 Resetter counter and ink pad errors step by step First Epson L220 Resetter adjustment program Utility Extract the Epson Resetter. Epson L220 Service Required Solution Epson L220 All Lights Blinking Flashing Your Printer is Showing Error Service Require d.. Adjustment Program For Epson Printer If you want to make this posting for you, This Site will help you to Download all the Model For Epson Printer Adjustment Program, This Adjustment Program is completely free.. Thanks Reply Delete Replies Reply hottouchme August 8, 2019 at 1:00 AM Epson 1360 resetter alteration programming is a program to reset the waste ink cushion counter on your printer.. Epson L360 resetter thank you Reply Delete Replies Reply RIPON August 30, 2019 at 9:49 PM Your post is a really good post.

#### epson adjustment program resetter

epson adjustment program resetter, epson adjustment program reset, epson adjustment program resetter 1220, epson adjustment program resetter 1360, epson adjustment program resetter 1360, epson adjustment program resetter 1130-1220-1310-1360-1365-1380, epson adjustment program resetter 1310, epson adjustment program resetter 1805, epson adjustment program resetter 1382

### epson adjustment program resetter 1220

## epson adjustment program reset software

e10c415e6f